# **resultado arbety**

- 1. resultado arbety
- 2. resultado arbety :roleta do blaze
- 3. resultado arbety :aposta jogos copa

# **resultado arbety**

#### Resumo:

**resultado arbety : Faça parte da ação em mka.arq.br! Registre-se hoje e desfrute de um bônus especial para apostar nos seus esportes favoritos!**  contente:

## **resultado arbety**

Muitas empresas oferecem bônus aos seus funcionários como forma de incentivo e reconhecimento pelo bom desempenho. No entanto, muitas pessoas não sabem como utilizar esse recurso de forma eficaz. Neste artigo, vamos lhe mostrar algumas dicas práticas sobre como usar seu bônus no trabalho.

- **Planeje o seu orçamento:** Antes de gastar seu bônus, faça uma lista de suas despesas e priorize aquilo que é realmente importante. Isso lhe ajudará a evitar gastos desnecessários e a economizar dinheiro para o futuro.
- Invista em resultado arbety resultado arbety carreira: Considere investir parte do seu bônus em resultado arbety cursos ou treinamentos que possam ajudálo a melhorar suas habilidades e competências no trabalho. Isso pode aumentar suas chances de obter um aumento de salário ou uma promoção.
- **Aumente suas contribuições para o plano de aposentadoria:** Se resultado arbety empresa oferecer um plano de aposentadoria, considere aumentar suas contribuições com parte do seu bônus. Isso pode ajudá-lo a ter uma aposentadoria mais confortável.
- **Faça uma doação:** Considere fazer uma doação para uma causa que lhe importe. Isso não só fará uma diferença na vida de alguém, mas também pode lhe dar um sentimento de satisfação pessoal.
- **Gaste com moderação:** Se você decidir gastar parte do seu bônus em resultado arbety algo que deseja, faça isso com moderação. Não deixe que as compras impulsivas arruínem seu orçamento.

Em resumo, usar seu bônus no trabalho de forma eficaz requer planejamento e disciplina. Ao seguir as dicas acima, você poderá aproveitar ao máximo esse recurso e alcançar seus objetivos financeiros.

## **Ganhe Dinheiro com o Arbety Double: Descubra Como<\h2>**

**O Arbety é um site de apostas online confiável e completo, com uma variedade de jogos de casino populares como o Double, Crash, Mines e outros. Neste artigo, você descobrirá como utilizar a funcionalidade "Double Arbety" para**

**aumentar suas chances de ganhar.**

# **O que é o Arbety Double?<\h3>**

**O Arbety Double é um jogo em resultado arbety que você faz uma aposta e, se acertar, resultado arbety aposta é duplicada. É uma forma divertida e emocionante de jogar e aumentar suas chances de ganhar. Com o Double Arbety, você pode multiplicar resultado arbety jogada e ter a chance de ganhar um prêmio maior. Além disso, pode-se usar as informações do histórico de resultados para formular e avaliar estratégias.**

**Como ganhar no Double Arbety?<\h3> Para ganhar no Double Arbety, é importante conhecer o jogo e as estratégias envolvidas. Existem algumas dicas e técnicas que podem ajudar no processo de tomada de decisão. Algumas dicas úteis são:Analisar o histórico de resultados;Estudar as tendências;Ter um orçamento definido;Não arriscar tudo de uma vez.O que fazer se eu tiver dúvidas?<\h3> Se você tiver dúvidas ou perguntas sobre o Arbety Double, é possível encontrar ajuda no site ou**

**em resultado arbety canais especializados. O próprio site oferece informações sobre o jogo e as regras associadas, além de fornecer orientações**

**adicionais.Resumo<\h3> O Arbety é um excelente site de apostas online, com uma variedade de jogos e recursos. O Double é um deles e pode ser divertido e emocionante jogar. Com as informações do histórico de resultados e algumas dicas úteis, é possível aumentar as chances de ganhar. Aproveite ao máximo o que o Arbety Double tem a oferecer.**

**Para ganhar no Double Arbety, é importante conhecer o jogo e as estratégias**

**envolvidas. Existem algumas dicas e técnicas que podem ajudar no processo de tomada de decisão. Algumas dicas úteis são:**

- **Analisar o histórico de resultados;**
- **Estudar as tendências;**
- **Ter um orçamento definido;**
- **Não arriscar tudo de uma vez.**

# **O que fazer se eu tiver dúvidas?<\h3>**

**Se você tiver dúvidas ou perguntas sobre o Arbety Double, é possível encontrar ajuda no site ou em resultado arbety canais especializados. O próprio site oferece informações sobre o jogo e as regras associadas, além de fornecer orientações adicionais.**

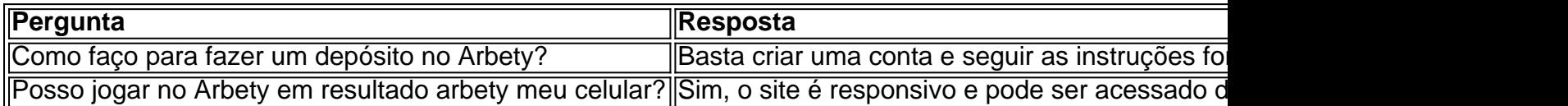

**Resumo<\h3> O Arbety é um excelente site de apostas online, com uma variedade de jogos e recursos. O Double é um deles e pode ser divertido e emocionante jogar. Com as informações do histórico de resultados e algumas dicas úteis, é possível aumentar as chances de ganhar. Aproveite ao máximo o que o Arbety Double tem a oferecer.**

**O Arbety é um excelente site de apostas online, com uma variedade de jogos e recursos. O Double é um deles e pode ser divertido e emocionante jogar. Com as informações do**

# **histórico de resultados e algumas dicas úteis, é possível aumentar as chances de ganhar. Aproveite ao máximo o que o Arbety Double tem a oferecer.**

# **resultado arbety :roleta do blaze**

## **Tutorial: Como excluir uma conta na casa de apostas no Brasil**

Muitas vezes, as pessoas criam contas em resultado arbety casas de apostas online sem pensar nas consequências. No entanto, à medida que o tempo passa, eles podem decidir que é hora de parar de jogar e excluir suas contas. Se você é um desses indivíduos e deseja excluir resultado arbety conta de apostas online no Brasil, este tutorial é para você.

#### **Passo 1: Entre em resultado arbety resultado arbety conta**

Para começar, você precisará entrar em resultado arbety resultado arbety conta na casa de apostas online. Isso geralmente pode ser feito visitando o site da empresa e clicando no botão "Entrar" ou "Minha conta". Em seguida, insira suas credenciais de acesso, como endereço de email e senha, e clique em resultado arbety "Entrar" novamente.

#### **Passo 2: Navegue até a página de configurações**

Uma vez que você esteja conectado, você deve navegar até a página de configurações da resultado arbety conta. Isso geralmente pode ser encontrado no canto superior direito da tela, sob o seu nome de usuário ou imagem de perfil. Clique nele e selecione "Configurações" ou "Minha conta" no menu suspenso.

#### **Passo 3: Encontre a opção de exclusão de conta**

Na página de configurações, você deve procurar a opção de exclusão de conta. Isso geralmente pode ser encontrado na seção "Conta" ou "Segurança". Se você tiver dificuldades em resultado arbety encontrá-lo, verifique se há um link "Excluir conta" ou "Fechar conta" na página. Se ainda não conseguir encontrá-lo, entre em resultado arbety contato com o suporte ao cliente da casa de apostas online para obter ajuda.

#### **Passo 4: Confirme a exclusão da conta**

Depois de encontrar a opção de exclusão de conta, você será solicitado a confirmar a exclusão da resultado arbety conta. Isso geralmente é feito clicando em resultado arbety um botão "Sim" ou "Excluir conta" e inserindo resultado arbety senha ou código de verificação. Certifique-se de ler cuidadosamente as informações fornecidas antes de confirmar a exclusão da resultado arbety conta.

### **Passo 5: Espere a exclusão da conta**

Depois de confirmar a exclusão da resultado arbety conta, você deve aguardar a exclusão da mesma. Isso geralmente leva algum tempo, dependendo da casa de apostas online. Em alguns casos, a exclusão da conta pode ser feita imediatamente, enquanto em resultado arbety outros casos pode levar até 24 horas. Certifique-se de verificar suas informações de contato para obter atualizações sobre o status da exclusão da resultado arbety conta.

#### **Passo 6: Destrua quaisquer cartões ou softwares relacionados**

Por fim, se você tiver quaisquer cartões de débito ou crédito relacionados à casa de apostas online, é recomendável que os destrua para evitar quaisquer problemas futuros. Além disso, se você tiver softwares ou aplicativos relacionados instalados em resultado arbety seu computador ou dispositivo móvel, desinstale-os.

Em resumo, excluir resultado arbety conta em resultado arbety uma casa de apostas online no Brasil é um processo simples que pode ser concluído em resultado arbety alguns passos. Certifique-se de ler cuidadosamente as informações fornecidas e de entrar em resultado arbety contato com o suporte ao cliente se tiver alguma dúvida ou problema. Além disso, destrua quaisquer cartões ou softwares relacionados para evitar quaisquer problemas futuros.

Nota: Este artigo foi escrito com fins educacionais e de entretenimento apenas. Nós recomendamos a moderação e a responsabilidade financeira ao jogar. Se você ou alguém que conhece está lutando contra a ludopatia, procure ajuda imediatamente. Existem muitos recursos disponíveis para ajudar, incluindo linhas diretas de ajuda e grupos de apoio. Não há vergonha em resultado arbety pedir ajuda.

Quando for pra sacar, vai vim carteira, t vendo a carteira c vai clicar na carteira. e nessa parte aqui saque. e a s voc.

Para sacar o seu saldo com bnus voc precisa cumprir os termos de rollover 35x (precisa multiplicar o seu saldo em resultado arbety 35x antes de sacar) e fazer apostas de at 5 euros. Aps cumprir os termos, voc consegue efetuar o saque!

# **resultado arbety :aposta jogos copa**

O primeiro-ministro de Israel, Benjamin Netanyahu rejeitou no domingo a pressão internacional para conter resultado arbety campanha militar resultado arbety Gaza e afirmou o direito israelense ao combate aos seus "inimigos genocida".

Quase sete meses após a guerra, Netanyahu tem sido firme resultado arbety seu objetivo de destruir o Hamas. Isso e resultado arbety insistência no envio das tropas para Rafah cidade mais ao sul da Faixa do Gaza complicaram os esforços por acabar com as lutas que levaram à preocupação sobre futuro dos reféns mantidos pelo Hamás;

Mas Netanyahu permaneceu desafiador.

No domingo, ele falou no Yad Vashem memorial do Holocausto de Israel resultado arbety

Jerusalém para marcar o dia nacional da lembrança. O ataque Hamas 7 outubro's disse que não era um "Holocausto" -não porque Hamás tinha a intenção e destruir israelenses mas por causa dessa incapacidade dele fazê-lo cerca 1.200 pessoas foram mortas ou mais 200 se fizeram reféns naquele mesmo Dia as autoridades israelitas dizem A intenção dos Nazi'S foi Netanyahu como os nazistas disseram:

Em seu discurso, que durou cerca de 15 minutos e foi resultado arbety grande parte hebraico. Netanyahu rejeitou as acusações do Sr Israel estava cometendo genocídio na Faixa da Gaza Desde o início das guerras israelenses autoridades dizem tropas israelitas mataram mais 34.000 pessoas - muitas delas mulheres ou crianças – embora a estatística não diferencie entre civis com combatentes

Netanyahu disse que os militares de Israel fazem tudo o possível para evitar prejudicar civis e permitir a ajuda humanitária resultado arbety Gaza, evitando uma crise humana. Um funcionário da ONU recentemente afirmou à AFP: "Partes do território estão passando por fome". Netanyahu fez questão de dizer algumas palavras resultado arbety inglês que foram dirigidas à comunidade internacional. Ele invocou o Holocausto ao afirmar direito israelense a se defender,

com ou sem apoio Internacional

"Se Israel for forçado a ficar sozinho, o país ficará só", disse ele. Mas sabemos que não estamos sozinhos porque inúmeras pessoas decentes resultado arbety todo mundo apoiam nossa causa justa e eu digo para vocês: derrotaremos nossos inimigos genocidamente! Nunca mais é agora!" Na segunda-feira de manhã após seu discurso, os militares israelenses davam o sinal mais forte até agora que iriam invadir Rafah enquanto pediam a dezenas e milhares dos habitantes do Gaza para evacuarem resultado arbety cidade.

Author: mka.arq.br Subject: resultado arbety Keywords: resultado arbety Update: 2024/7/13 5:24:59